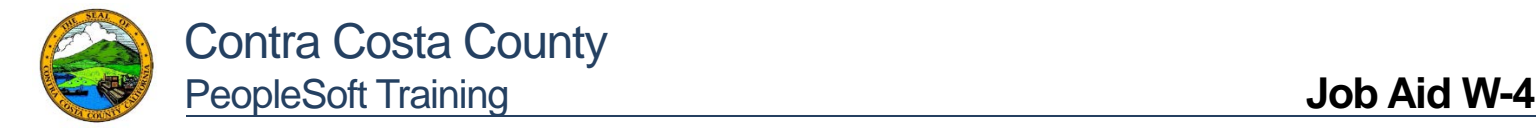

## **Updating Federal (W-4) Tax Withholding**

**Requirements:** To use the updateable PDF tax forms, employees must have proper **internet access** *and* **Adobe Acrobat Reader DC** installed. In addition, and due to current Adobe PDF limitations, updateable PDF tax forms are available only from a desktop or laptop; they are not available from a mobile device. Employees who cannot submit tax changes online, must complete a form and submit to the Office of the Auditor-Controller Payroll Division for processing.

**[Click here to Download Adobe PDF Reader](https://acrobat.adobe.com/us/en/acrobat/pdf-reader.html)**

## **Instructions:**

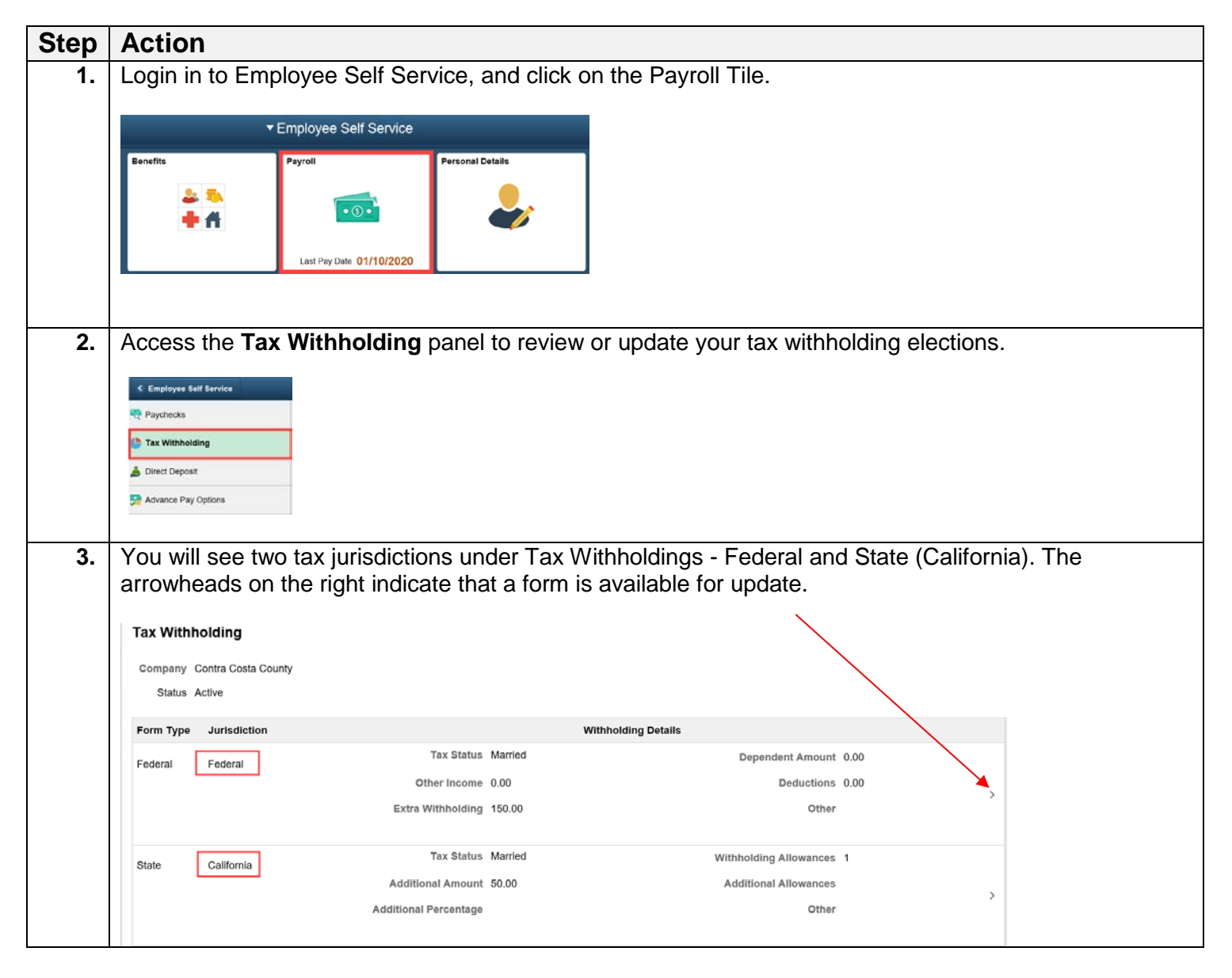

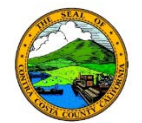

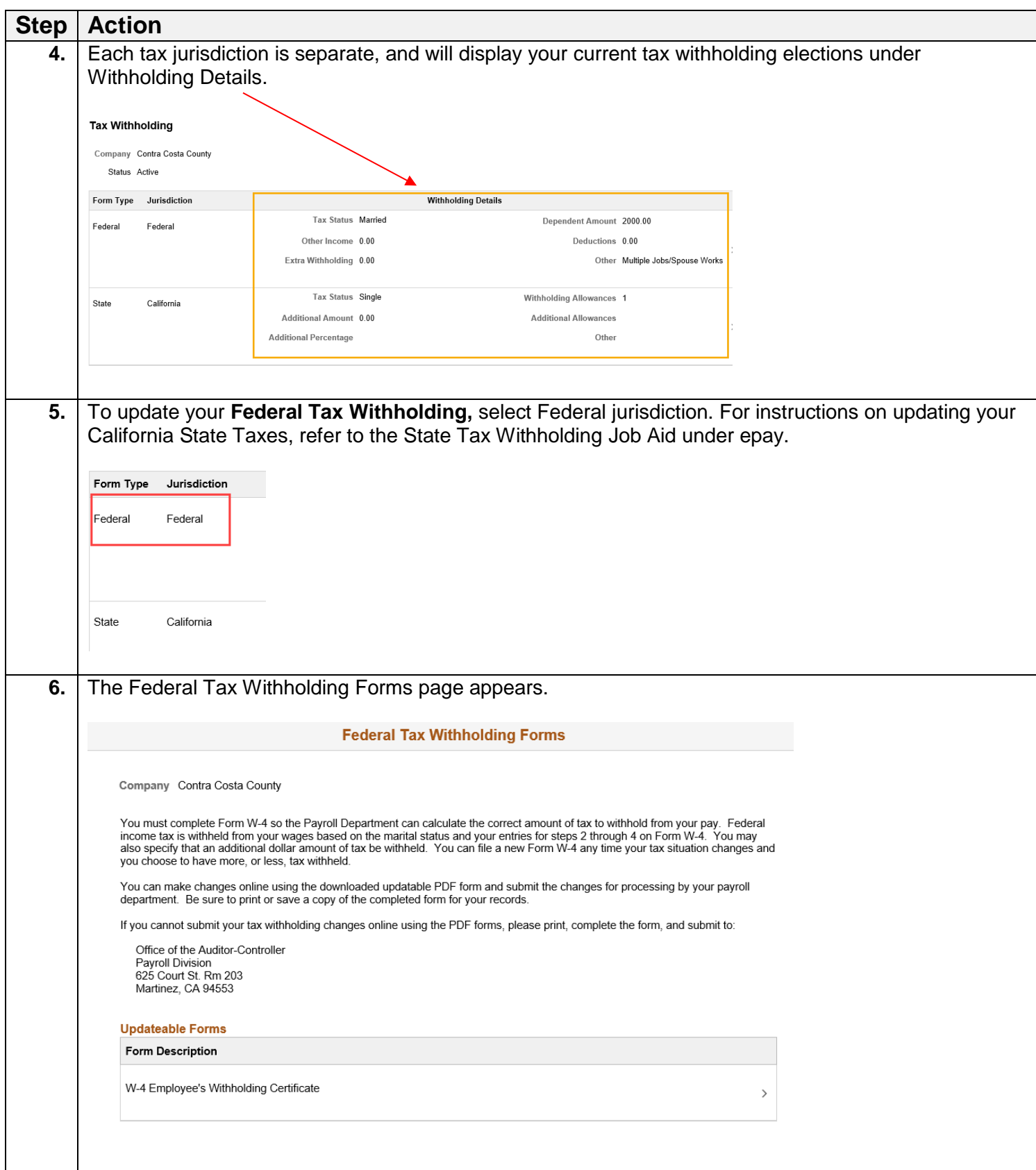

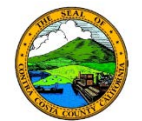

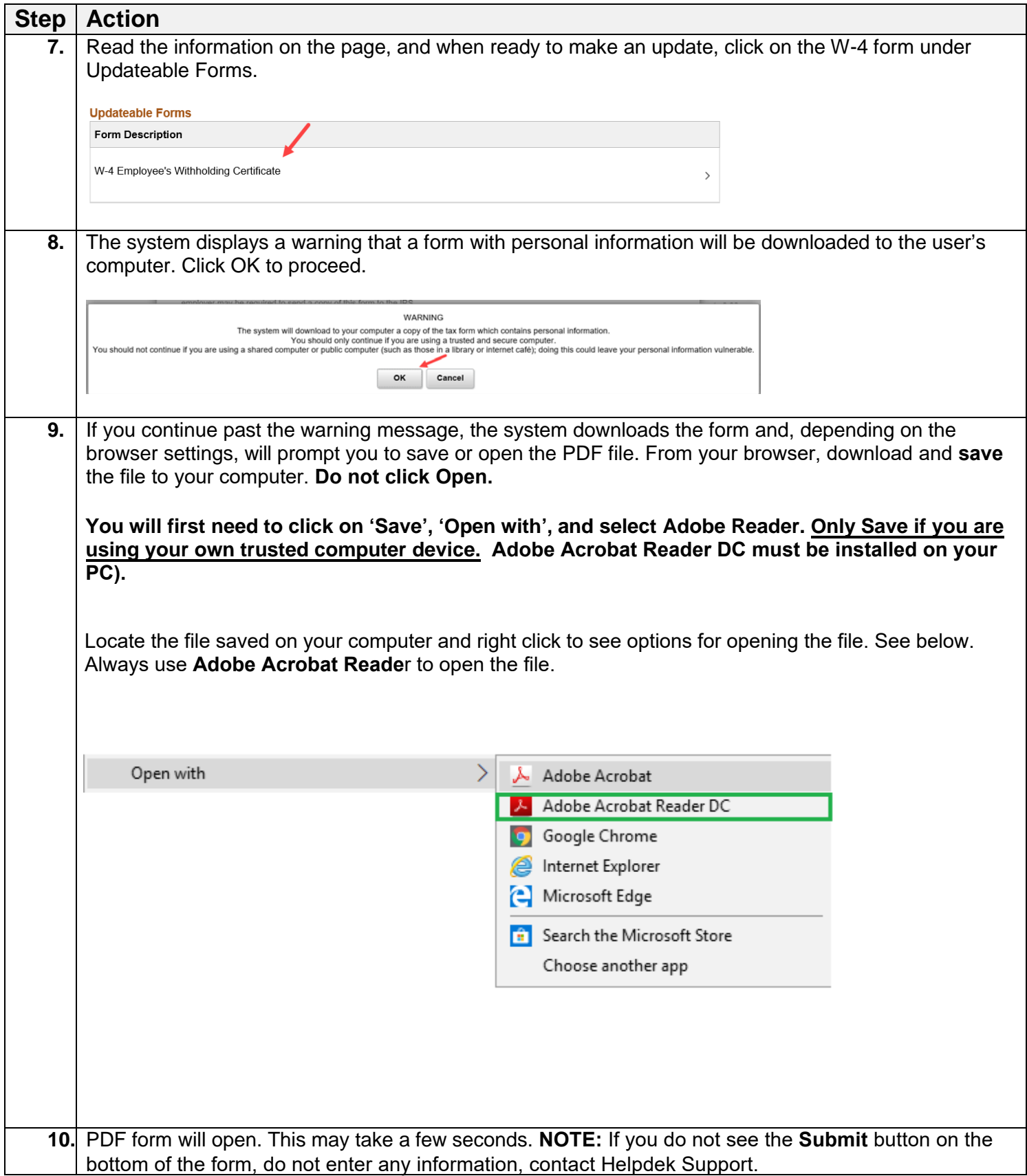

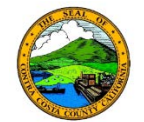

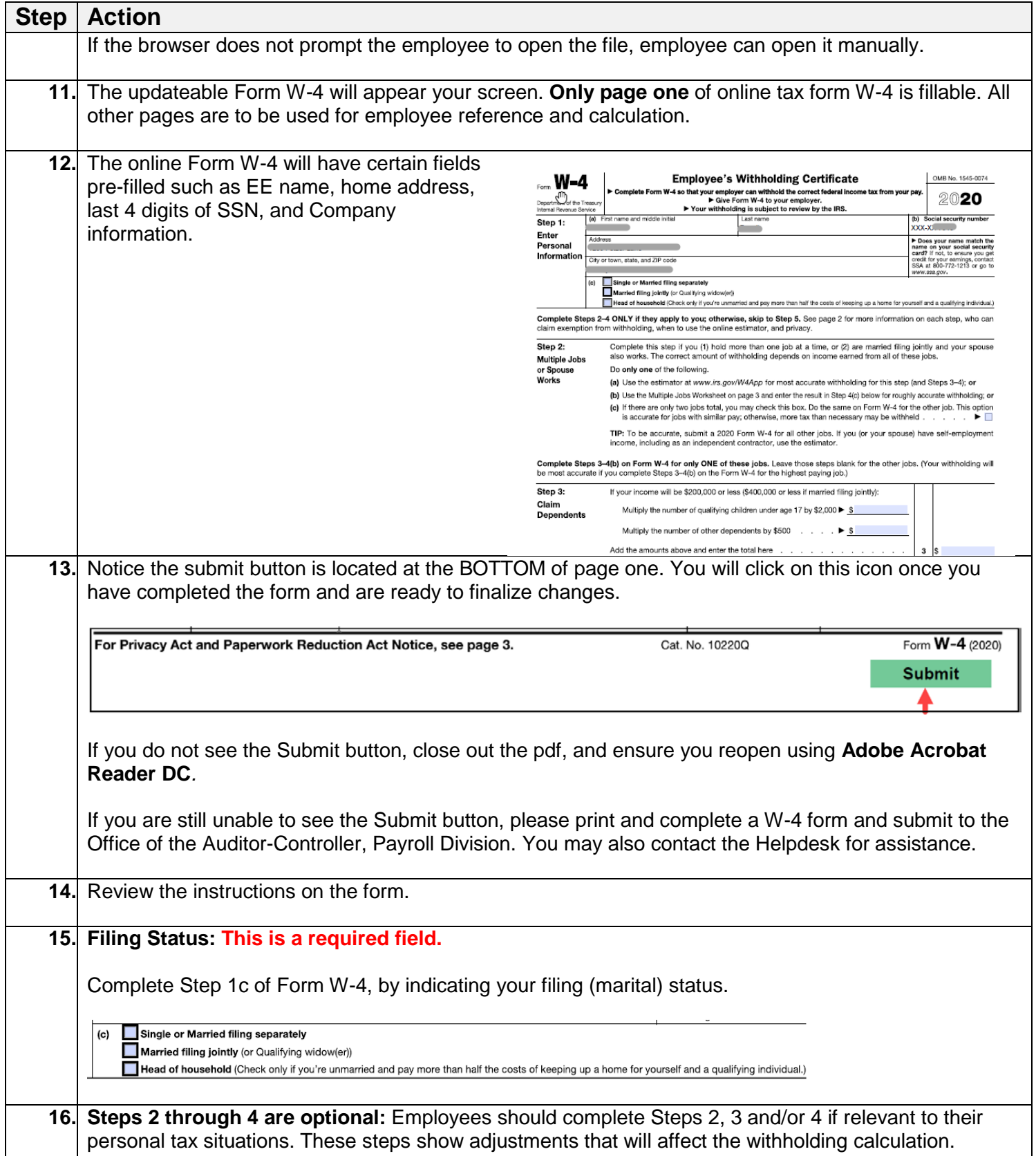

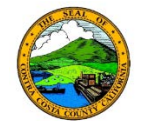

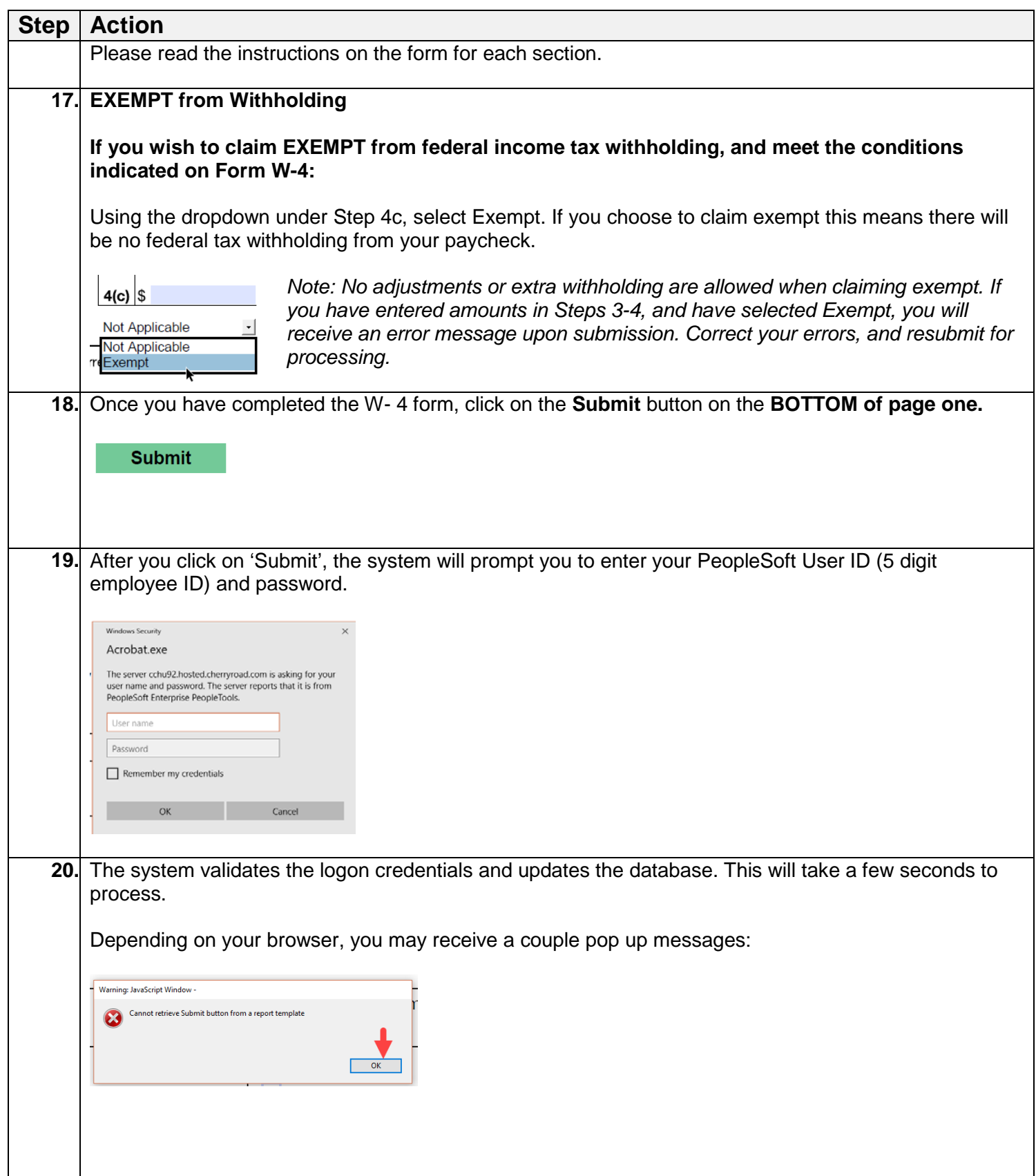

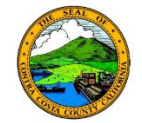

Contra Costa County PeopleSoft Training **Job Aid W-4**

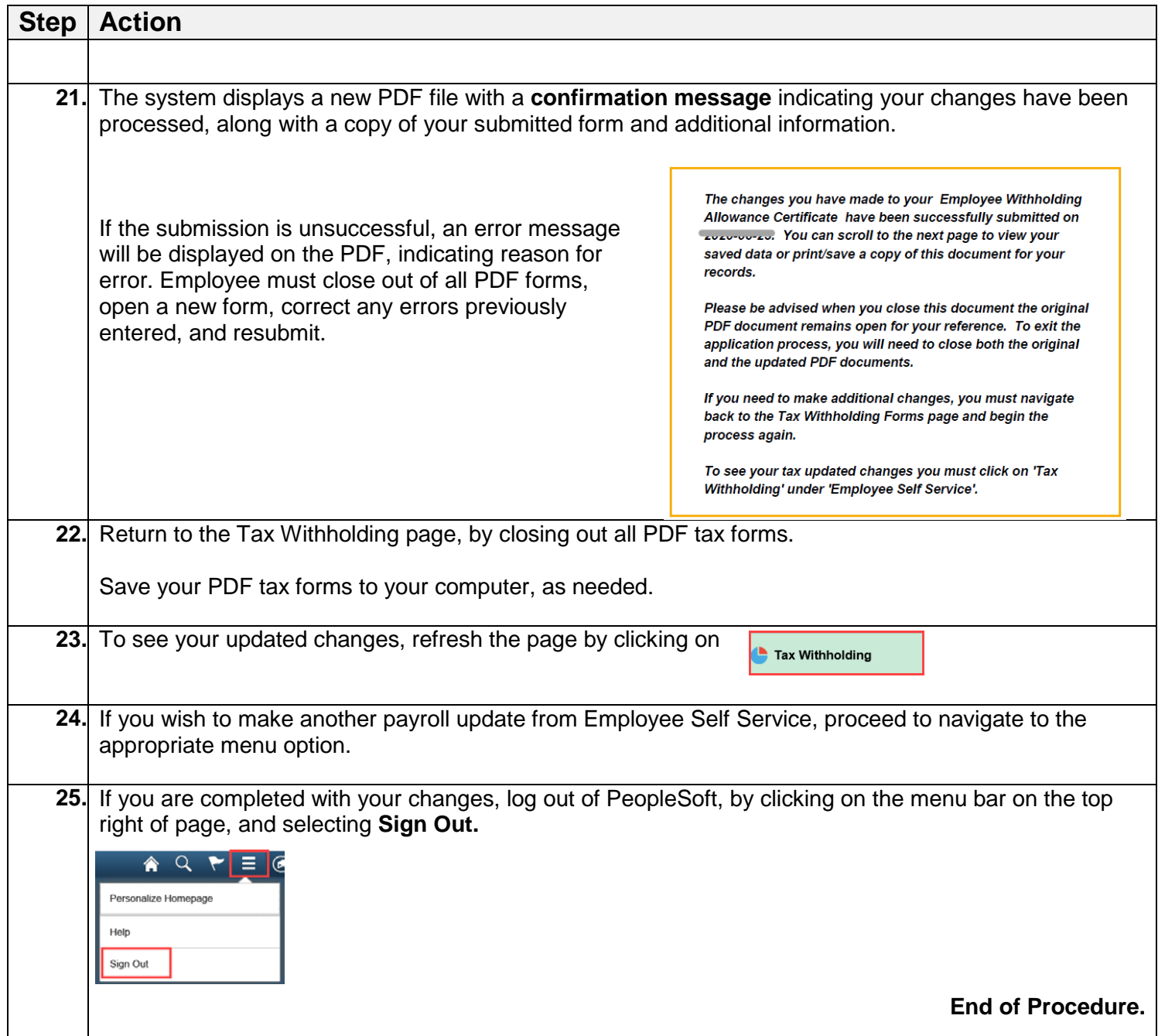